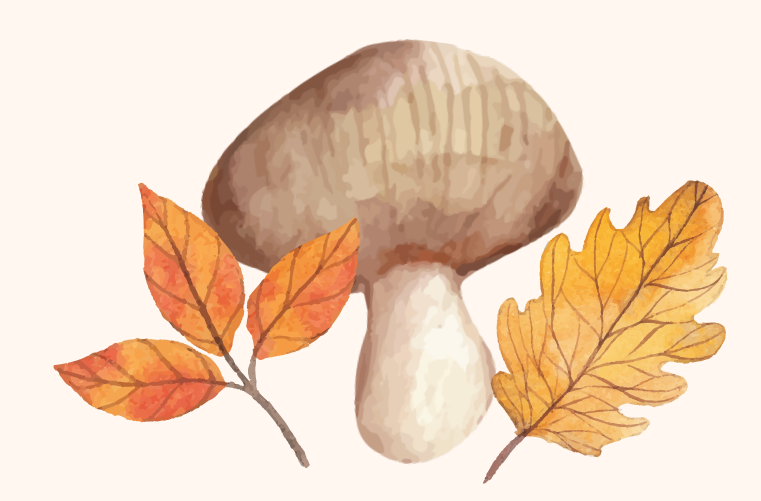

## ABIERTO EL PLAZO PARA SOLICITAR PERMISO PARA LA RECOLECCIÓN DE SETAS

AYUNTAMIENTO DE MOJADOS

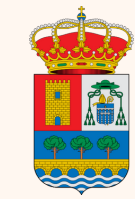

# ¿Cómo solicitar el permiso?

1. En el Ayuntamiento de Mojados de lunes a viernes de 9 a 11h.

2.A través de la web www.micocyl.es.

\*Solo para personas que obtuvieron el permiso el año pasado, ya fuera en el Ayuntamiento o a través de la web.

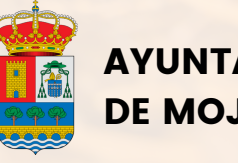

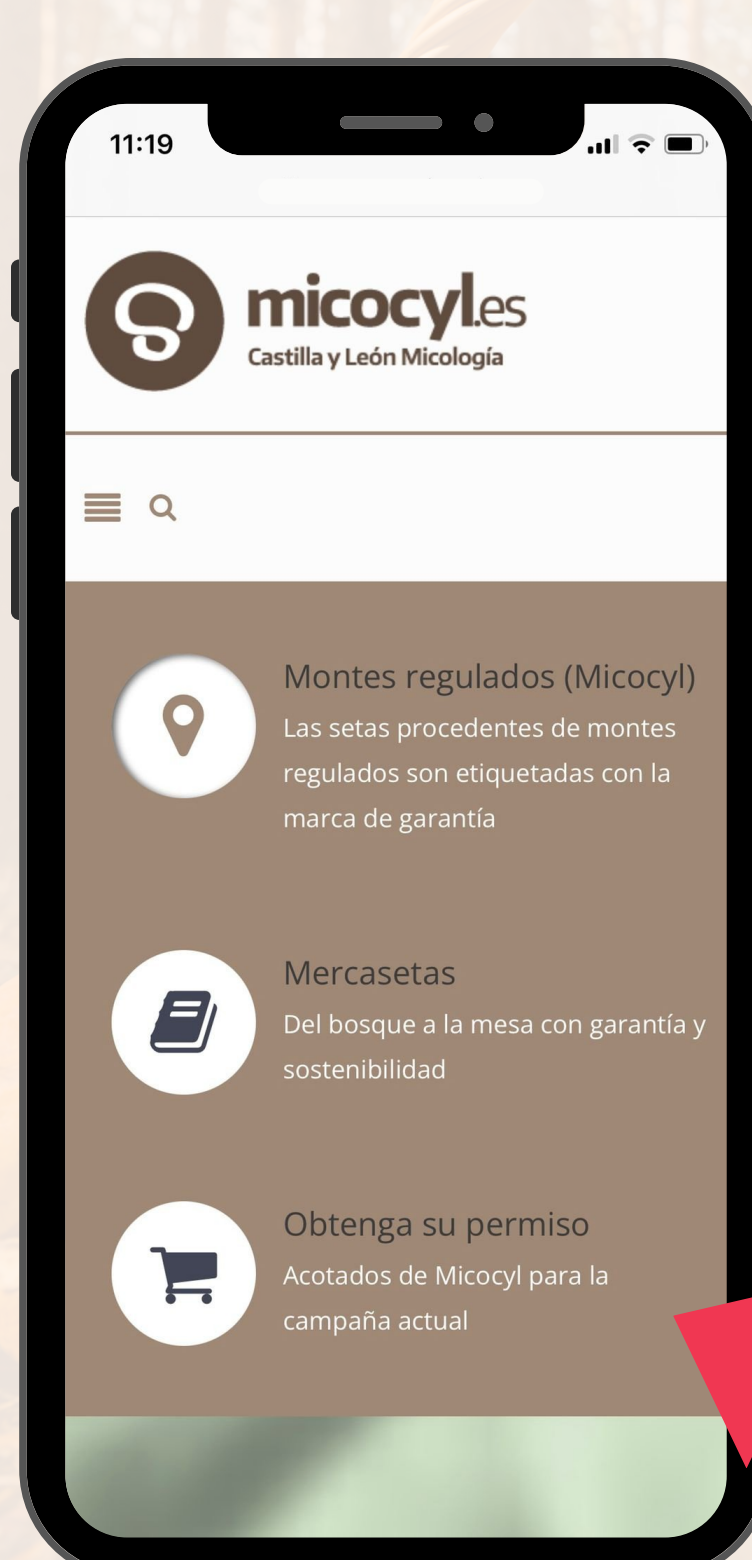

1.Acceder a la web <u>micocyl.es</u>, dejamos el link en el texto de la publicación.

2.Hacer clic en "Obtenga su permiso".

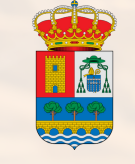

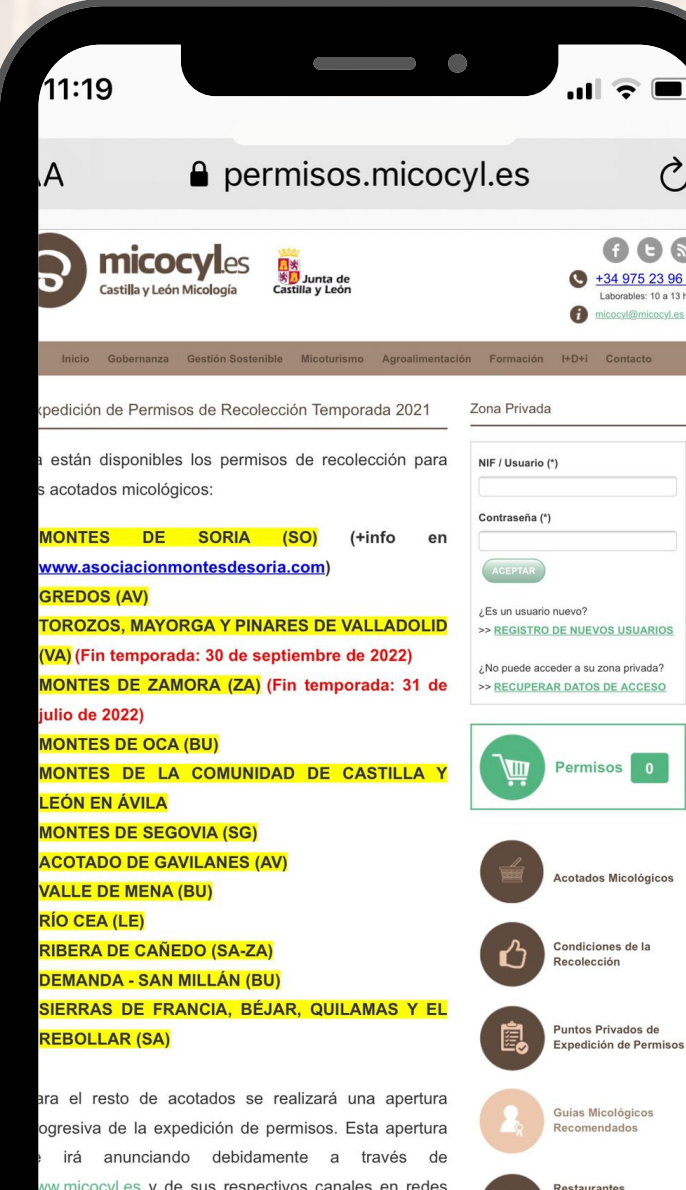

Micológicos

**Jónde Alojarse** 

lercasetas

tre tanto, desde Micocyl se recuerda que el Decreto /2017 -independientemente de las cuestiones más inistrativas referidas a las figuras de regulaciónta norma de obligado cumplimiento en todo lo referido as prescripciones básicas y prohibiciones que regulan ovechamiento sostenible del recurso micológico, y

ciales, a fin de dar la debida publicidad a la puesta en

rcha de la expedición de permisos

EN ZONA PRIVADA, hacer clic en REGISTRO DE NUEVOS USUARIOS. Solo si NO te registrarte el año pasado.

Es importante rellenar los datos con cuidado y poner el teléfono y el correo electrónico que habitualmente se usa, pues ahí llegará el permiso (en un documento imprimible o en un SMS del móvil).

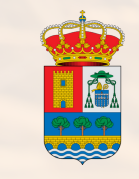

AYUNTAMIENTO DE MOJADOS

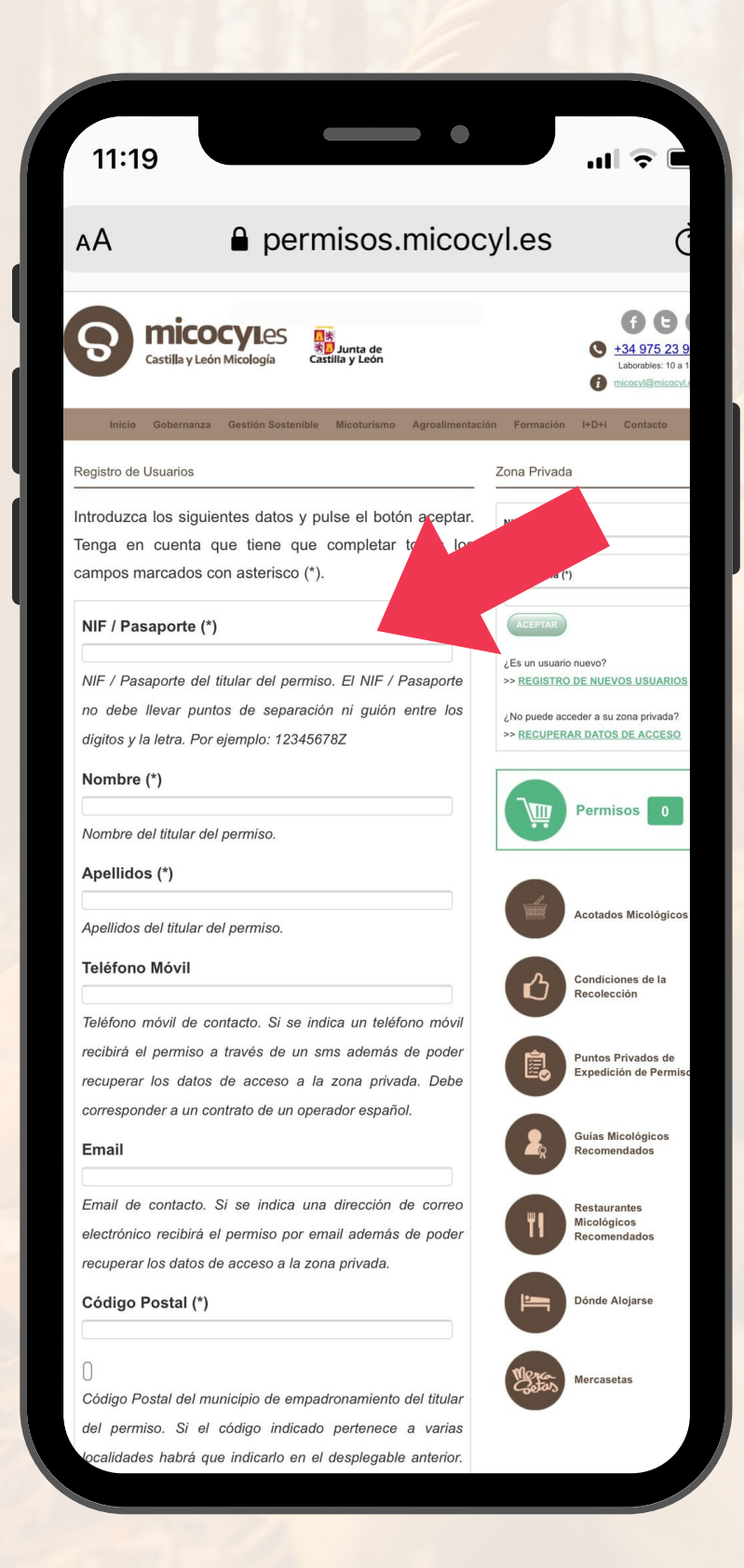

PRESTAD ATENCIÓN: Apuntar bien el USUARIO y la CONTRASEÑA porque a continuación hay que usar estos datos para sacar el permiso.

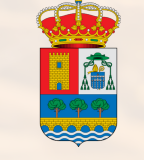

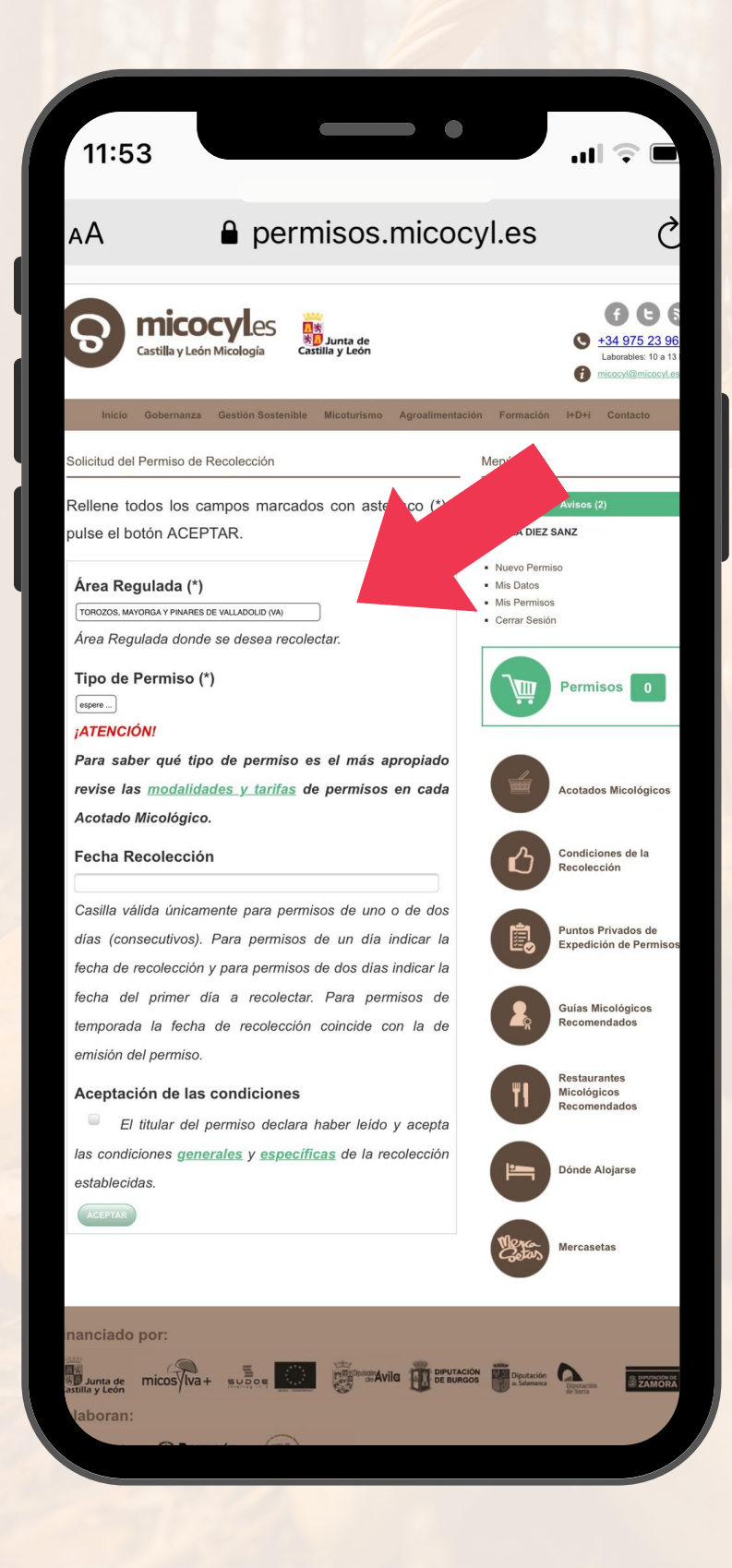

Hacer clic en NUEVO PERMISO y seleccionar el acotado para el permiso que se pide. A nuestro municipio le corresponde "Torozos, Mayorga y Pinares de Valladolid". Finalmente, le llegará un mensaje al móvil y un documento imprimible a su correo electrónico.

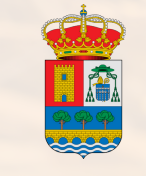